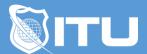

#### https://www.ituonline.com/

## **CSS** Essentials

#### Module 1: Introduction to CSS3

Introduction

The Advantages Of Style Sheets

Discovering Cascading Style Sheets

CSS Structure And Syntax Part1

CSS Structure And Syntax Part2

CSS Structure And Syntax Part3

Using Different Kinds Of Style Sheets

#### Module 2: Understanding The CSS Box Model

What Is The Box Model

Height And Width

Margin And Padding

Working With Borders

#### Module 3: Working With Page Layouts

Positioning Elements

Floating Elements

Controlling Display And Visibility

## Module 4: Using Colors And Backgrounds

Working With Colors

Working With Backgrounds

## Module 5: Web Typography

**Understanding Fonts** 

Working With Text Properties

Text And Shadow Effects Part1

Text And Shadow Effects Part2

#### Module 6: Links, Lists, And Tables

Working With Lists

**Using Navigation Bars** 

Working With Tables Part1

Working With Tables Part2

# Module 7: Dynamic CSS3 Properties

Using Transforms Part1

Using Transforms Part2

**Using Transitions** 

Using Animations

CSS Project Part1

CSS Project Part2

Course Conclusion